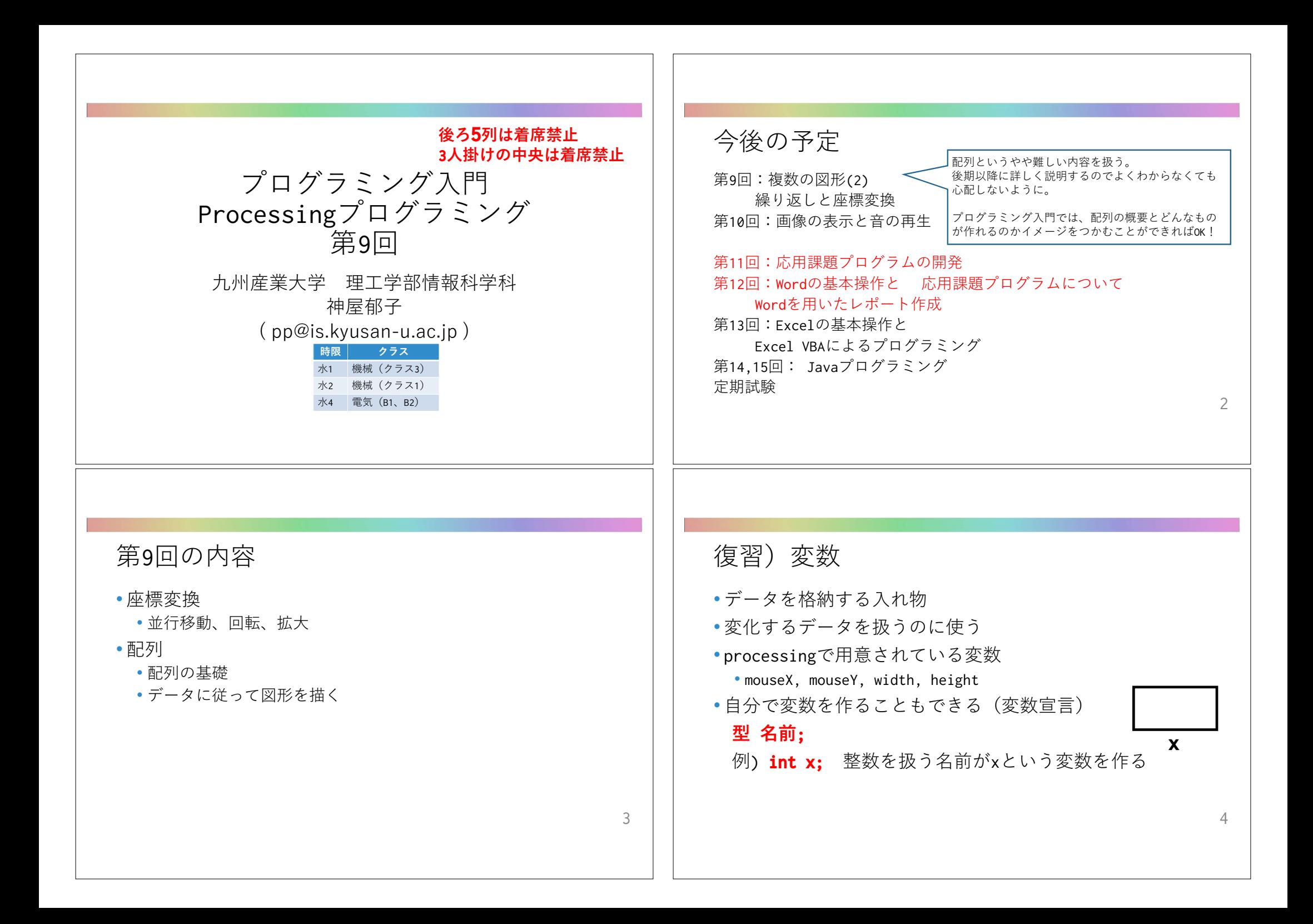

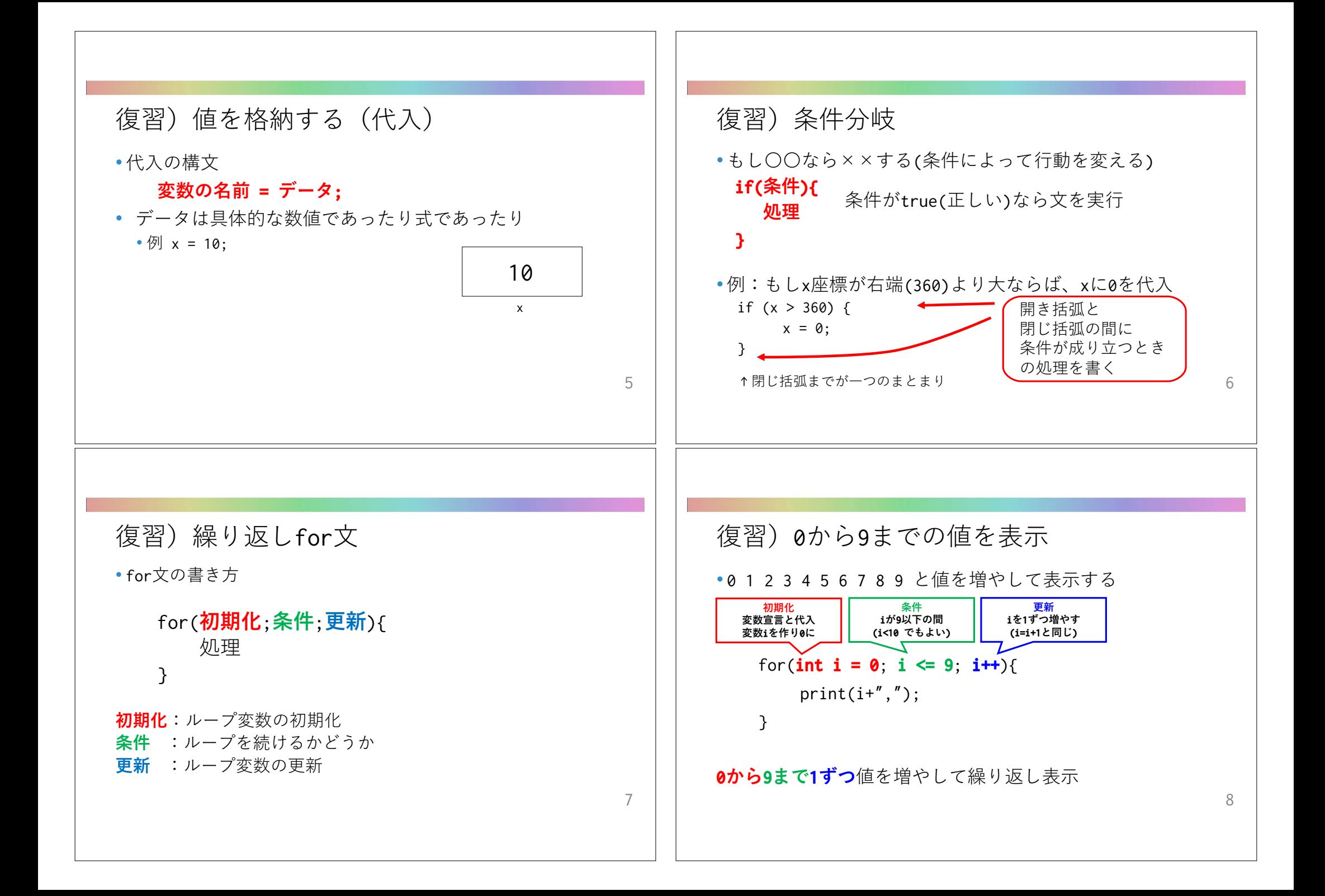

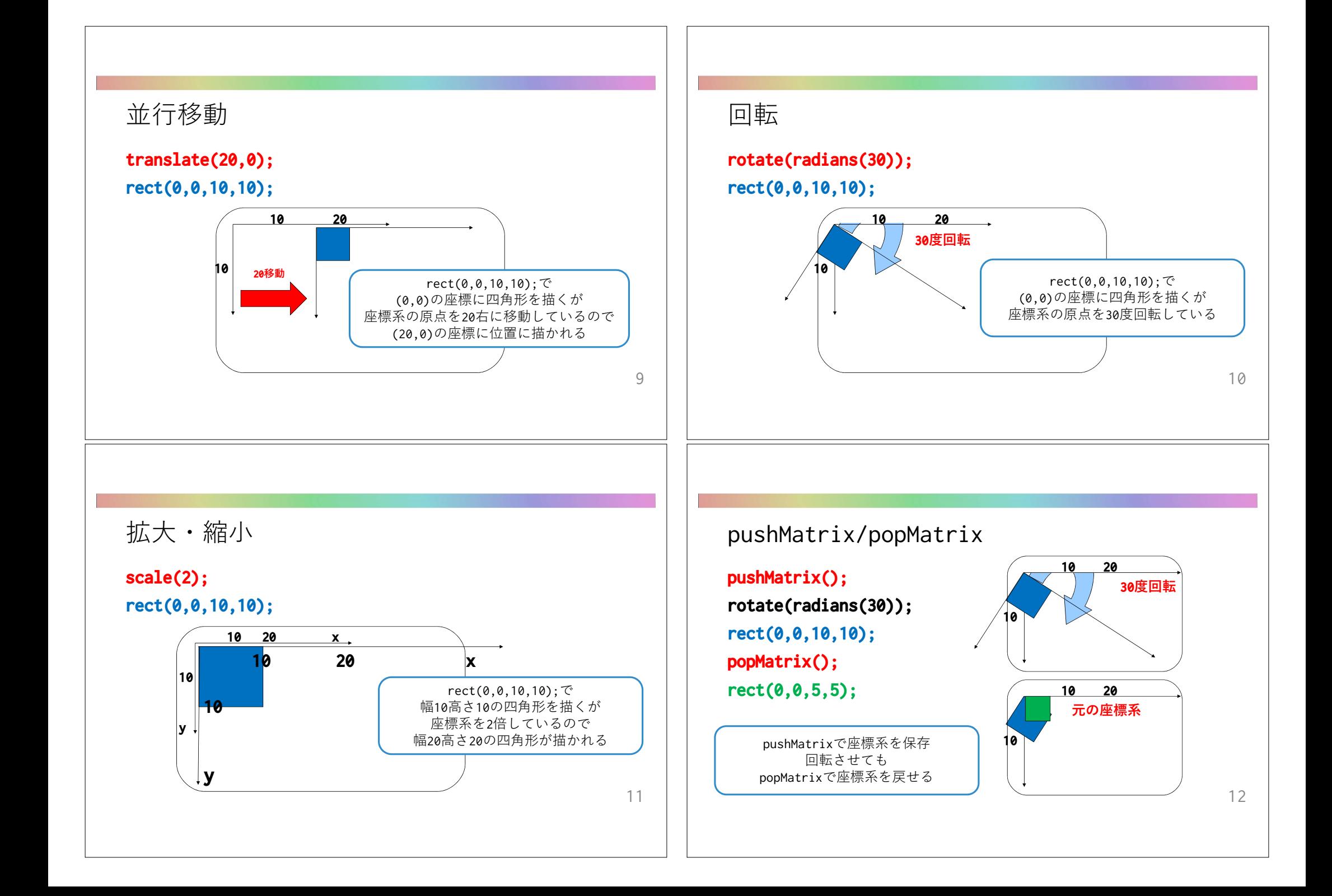

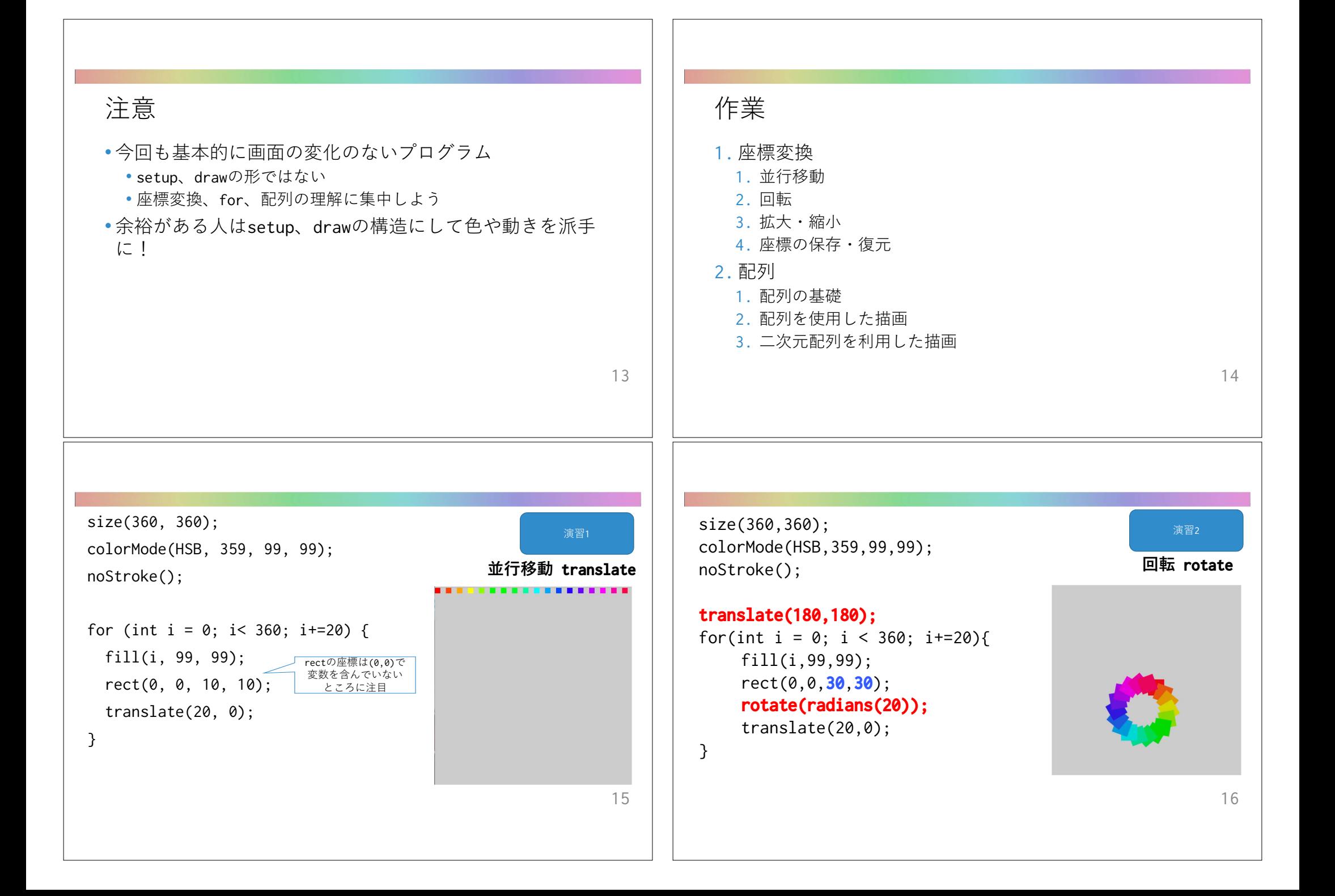

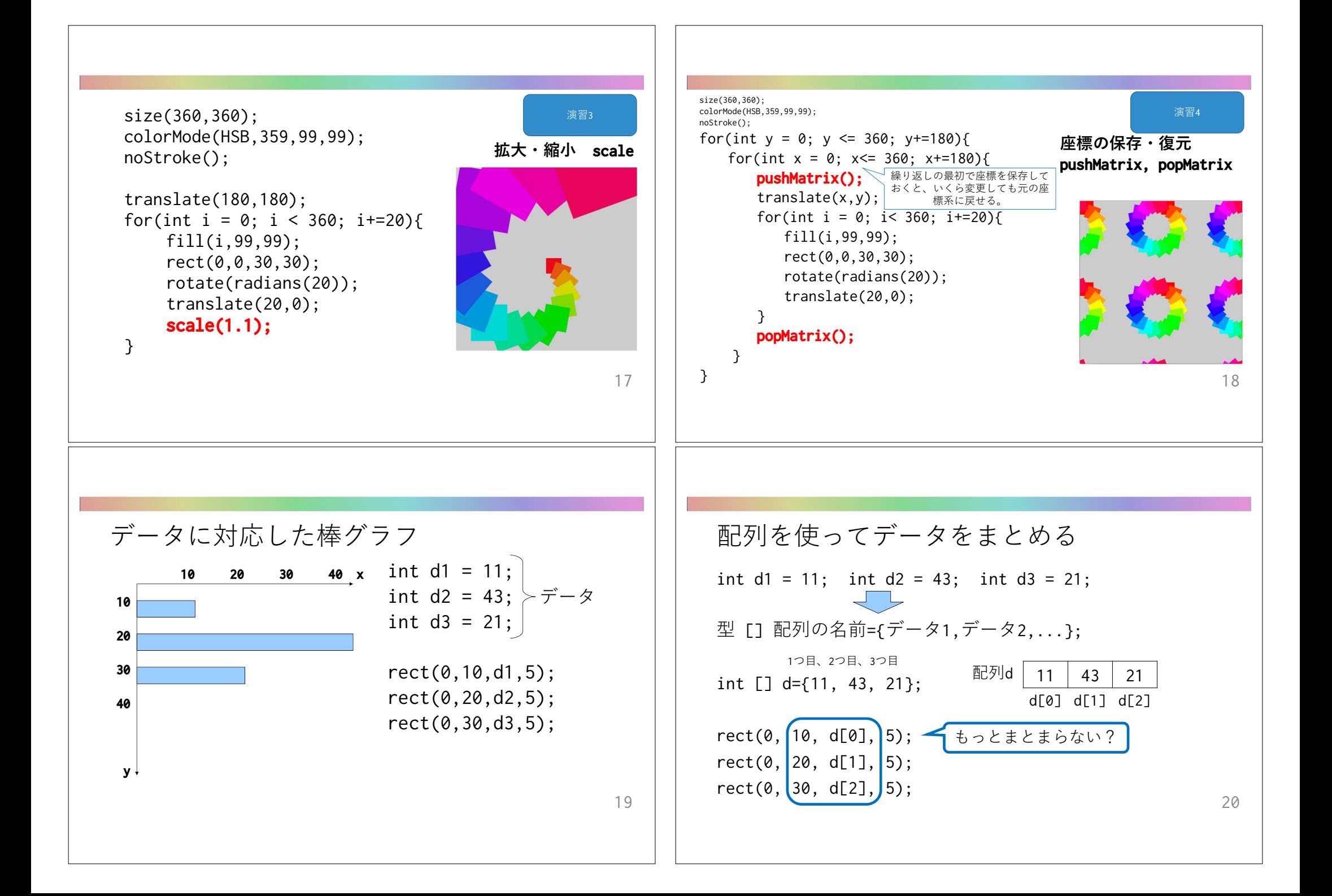

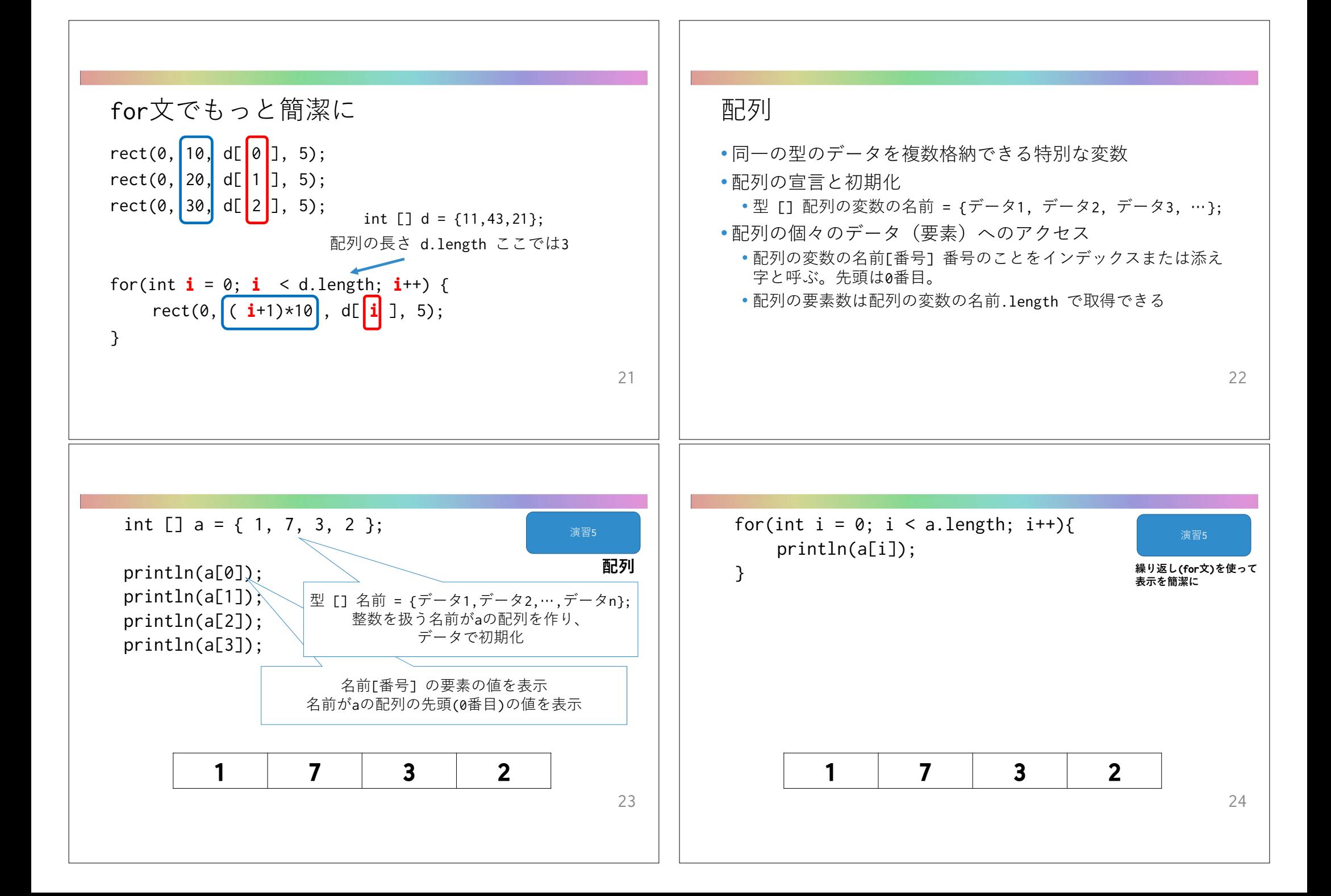

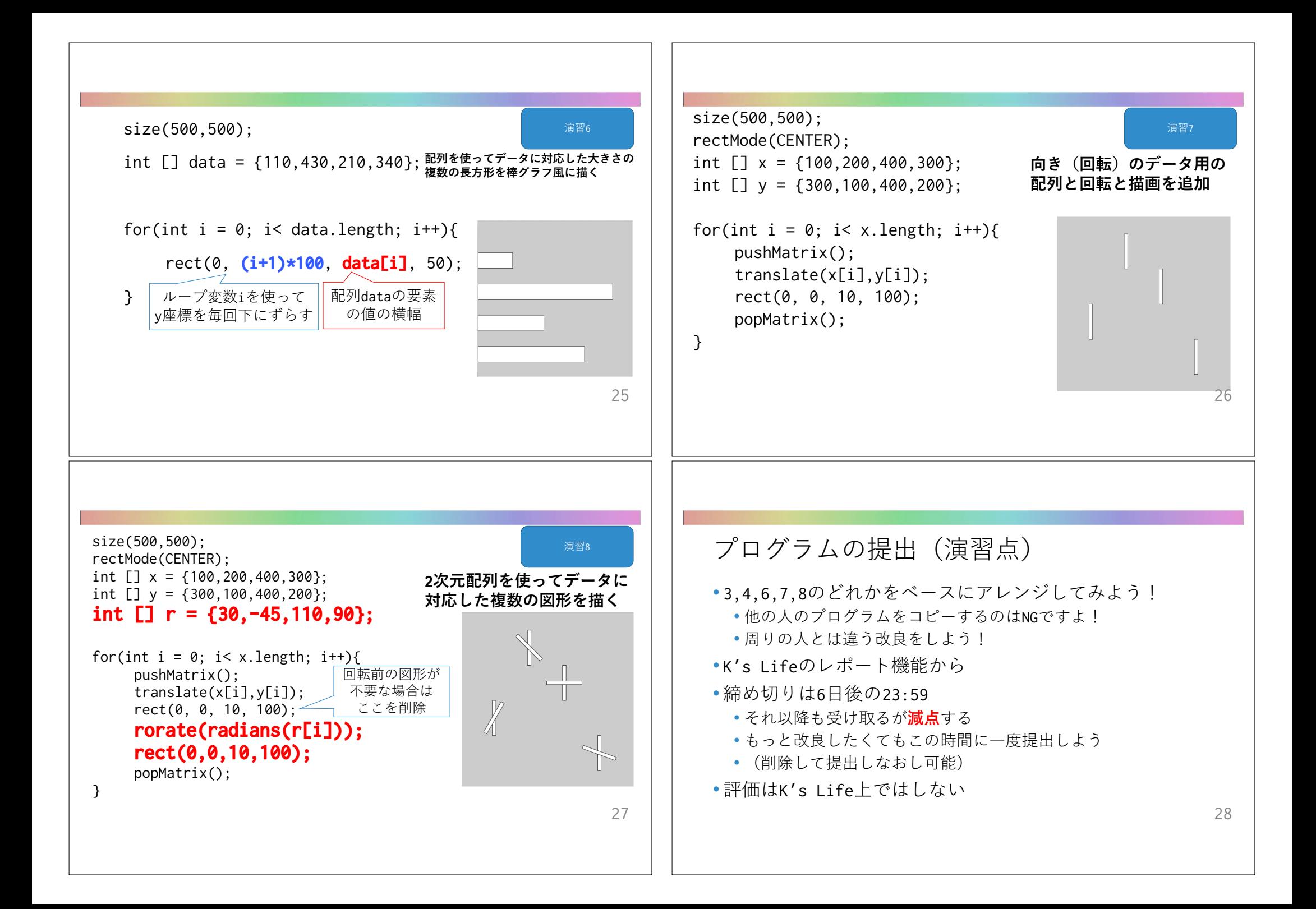

## 提出する内容

- 以下をコメントとして入力
	- 今回の内容の概要(どのような図形をどう並べたか)
	- 工夫した点
	- 質問(何かあれば)・感想(簡単だった・難しかったなど)
	- 入らない場合は3つ目の提出ファイルとして追加してもよい
- 提出ファイルとして以下の2つ
	- $\cdot$  プログラム(\*.pde)
	- 実行画像(PNGまたはJPG)
- 提出ファイルの名称にはそれぞれ学籍番号を入力

 $29$ 

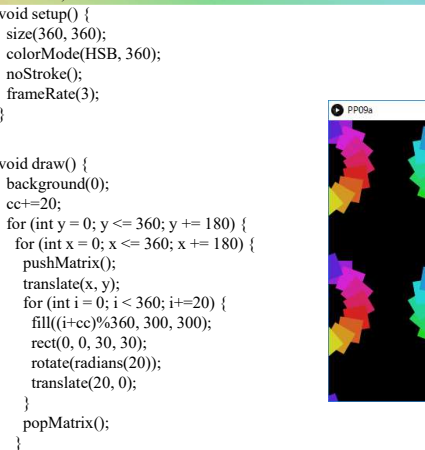

int  $cc = 0$ : void setup() {  $size(360, 360);$ 

noStroke(); frameRate(3);

void draw() { background(0);  $cc+=20$ ;

> pushMatrix(); translate(x, y);

} popMatrix();

} } }

}

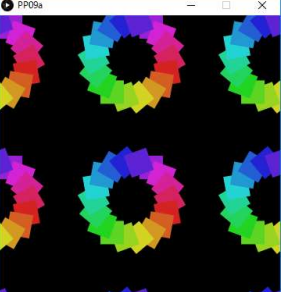

30

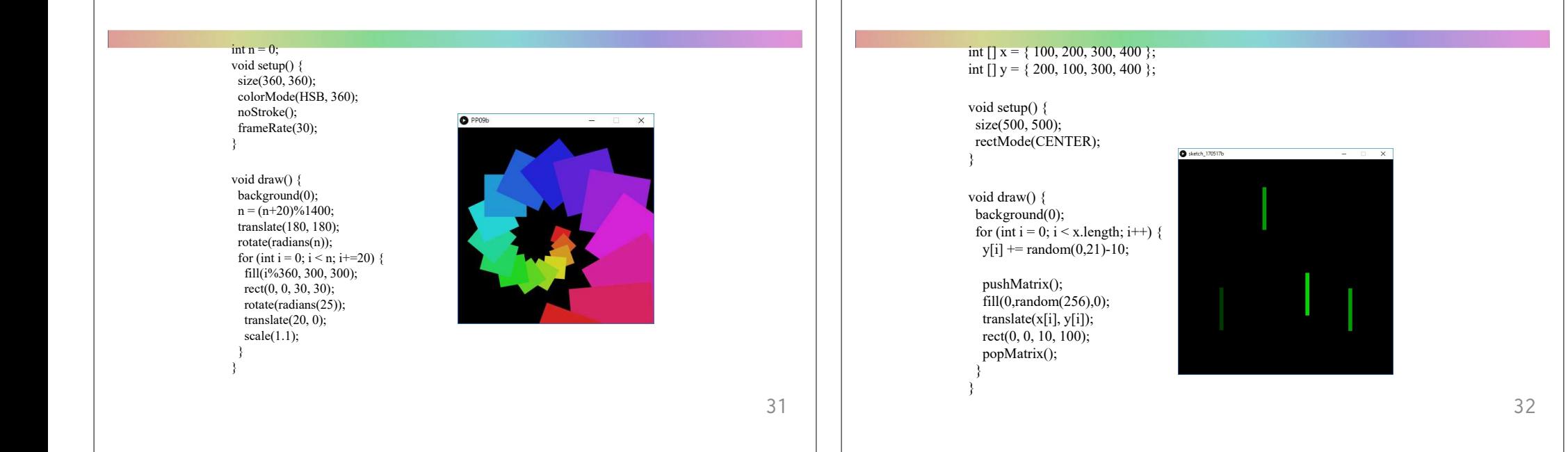

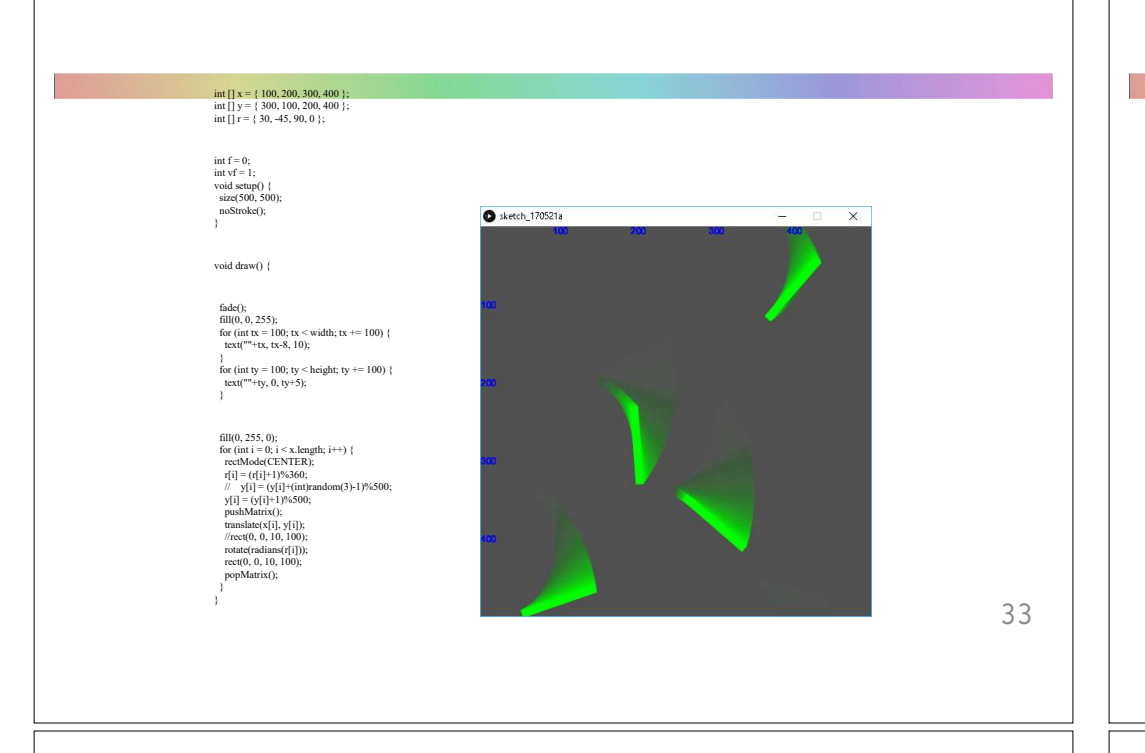

## int [] x = { 100, 200, 300, 400 }; int [] y = { 300, 100, 200, 400 }; int [] r = { 30, -45, 90, 0 }; int f = 0; int vf = 1; void setup() { size(500, 500); noStroke(); } void draw() { fade();<br>
fati(0, 0, 255);<br>
for (int tx = 100; tx < width; tx += 100) {<br>
text(""+tx, tx-8, 10);<br>
}<br>
}<br>
{for (int ty = 100; ty < height; ty += 100) {<br>
text(""+ty, 0, ty+5);<br>
text(""+ty, 0, ty+5); **O** sketch 170521a filled, 255, 60;<br>  $\frac{f(x) - f(x) - f(x)}{f(x)}$ <br>  $\frac{f(x) - f(x)}{f(x)} = \frac{f(x) - f(x)}{f(x)}$ <br>  $\frac{f(x) - f(x)}{f(x)} = \frac{f(x) - f(x)}{f(x)}$ <br>  $\frac{f(x) - f(x)}{f(x)} = \frac{f(x) - f(x)}{f(x)}$ <br>
The standard  $\frac{f(x)}{f(x)} = \frac{f(x) - f(x)}{f(x)}$ <br>
From the standard  $f(x)$ <br>
From the standa void fade() {<br>
rectMode(CORNER);<br>
fill(f, f, f, 10);<br>
f = f + vf;<br>
if (f < 0) vf = 1;<br>
if (f > 255) vf = -1;<br>
if (f > 255) vf = -1;<br>
//f = (f + 1)% 256;<br>
rect(0, 0, width, height);<br>
rect(0, 0, width, height); 34

関係演算子

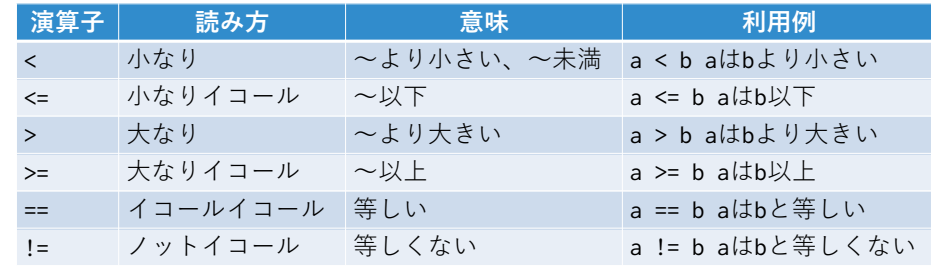

## 論理演算子

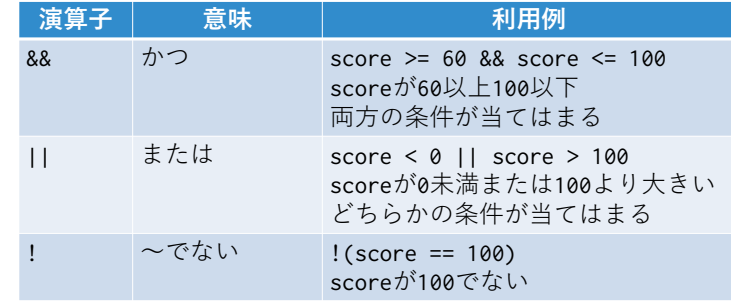

35

36